### **ОСНОВЫ ЛОГИКИ**

# Построение таблиц истинности

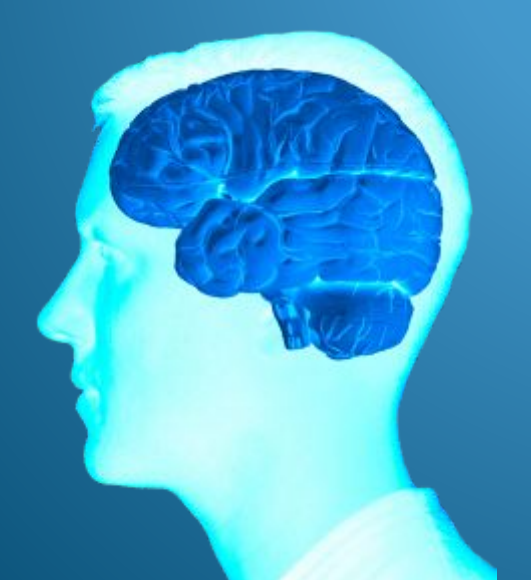

**Кривенцов Леонид Александрович, учитель информатики и ИКТ МОУ-СОШ №4 г. Асино томской области** При изучении работы различных устройств КОМПЬЮТЕРА ПРИХОДИТСЯ РАССМАТРИВАТЬ такие его логические элементы, в которых реализуются сложные логические **Выражения. Поэтому необходимо** НАУЧИТЬСЯ ОПРЕДЕЛЯТЬ РЕЗУЛЬТАТ ЭТИХ выражений, то есть строить для них таблицы истинности.

Таблица истинности – это таблица, в левой части которой записывается набор аргументов, а в правой части соответствующие значения логической **функции.** 

#### *Алгоритм построения таблиц истинности для сложных выражений:*

- Определить количество переменных (простых выражений);
- Определить количество логических операций и последовательность их выполнения.
- Определить количество строк:

 $\kappa$ оличество строк =  $2^{\frac{a}{2}}$  + строка для заголовка,

- *где а* количество логических переменных.
- Определить количество столбцов: **количество столбцов** = *ǹǽǺǷчеȀȁвǽ ǾеǿеǻеǼǼых + ǹǽǺǷчеȀȁвǽ ǺǽгǷчеȀǹǷх*  onepauuu;
- Заполнить столбцы результатами выполнения логических операций в обозначенной последовательности с учетом таблиц истинности основных логических операций.

#### *Порядок выполнения логических операций:*

- **1. Действия в скобках**
- **2. Инверсия**
- **3. Конъюнкция**
- **4. Дизъюнкция**

#### Определяем Pad RI приоритетность табли щего **ВЫПОЛНЕНИЯ ЛОГИЧЕСКИХ** KOTO слоя операций A 3. (2 3 3)

#### **Решение:**

- ⚫ Простые выражения (логические переменные): *А, В, С*; (3)
- ⚫ Количество логических операций: *¬ А* - инверсия;
	- *B* ∨ *C операция дизъюнкции; ¬ А & (B* ∨ *C). операция конъюнкции. Всего: 3*
- ⚫ Количество строк: на входе три простых высказывания: *А, В, С* , поэтому a=3 и количество  $crp$ <sup>o</sup> $K = 2<sup>3</sup> + 1 = 9$ .
- ⚫ Количество столбцов: 3+3=6
- $\bullet$  *Заполняем столбцы с учетом таблиц истинности логических операций.*

#### Таблица истинности:

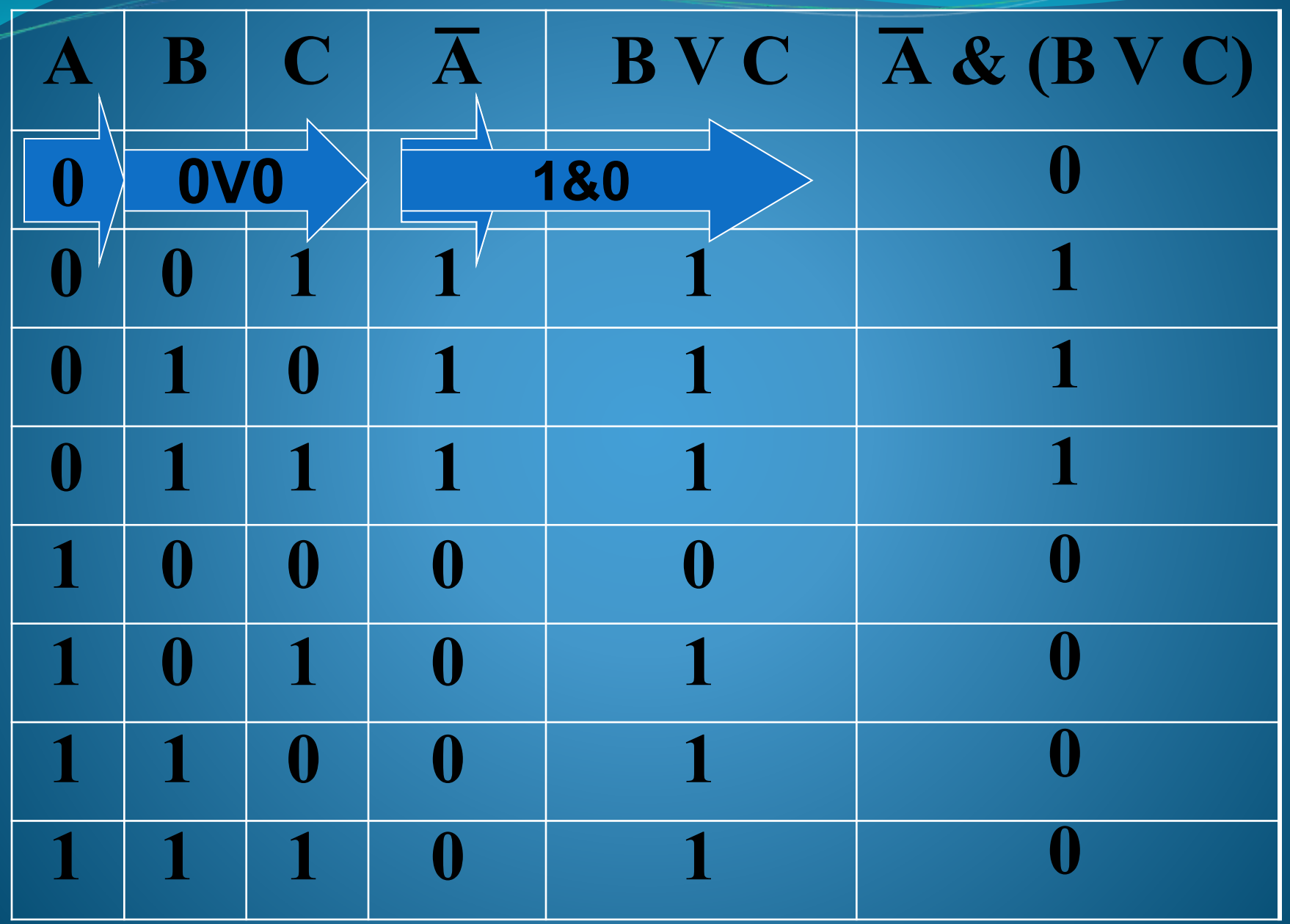

### Постройте таблицу ИСТИННОСТИ ДЛЯ логического выражения:

# D=AVB&C

#### **Таблица истинности:**

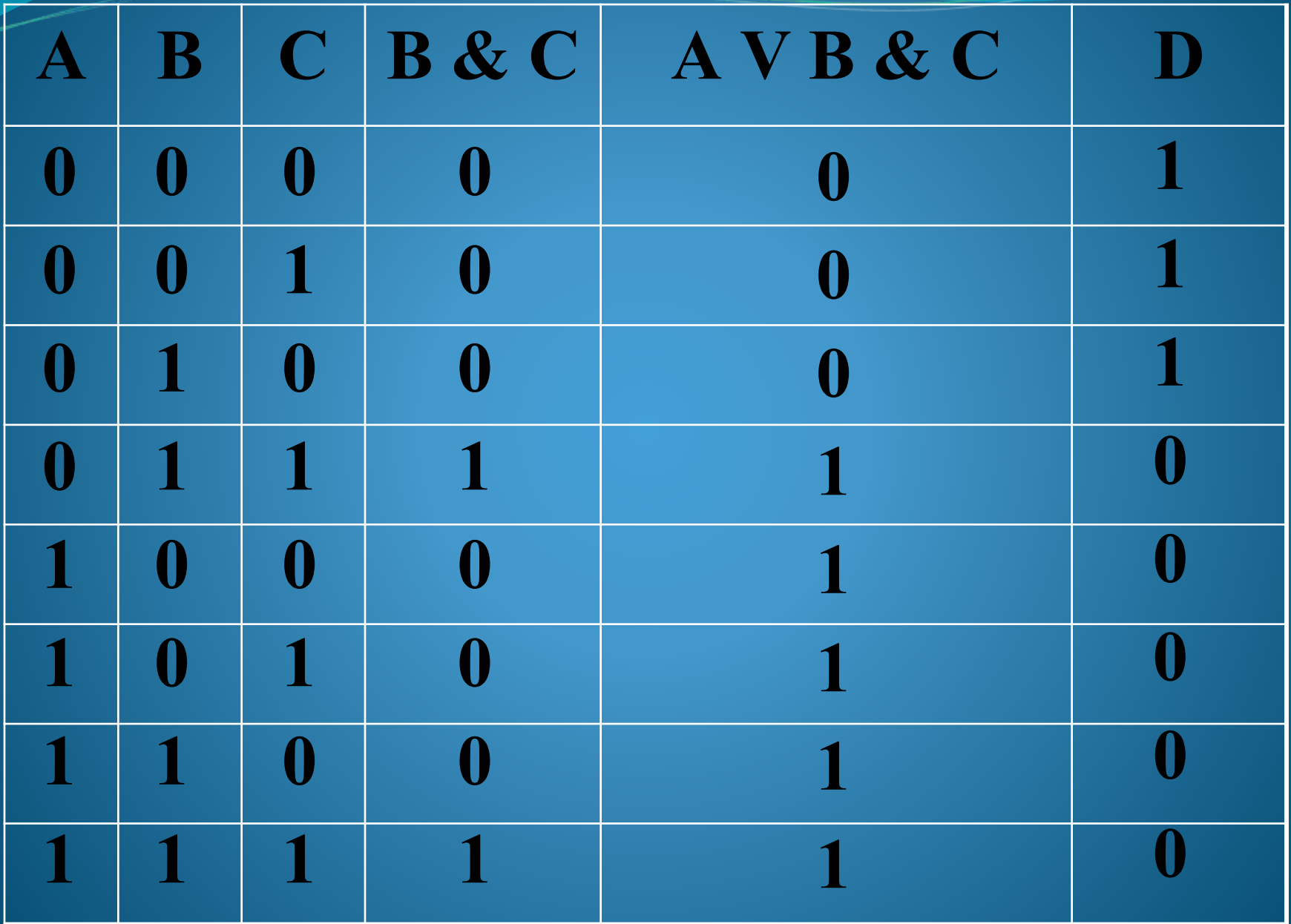

## Домашнее задание:

- 1. Изучите новый материал по конспекту в тетради;
- 2. Постройте таблицу истинности для логического выражения:

# D=AVB&C